# DELCAM GRAVIERSOFTWARE

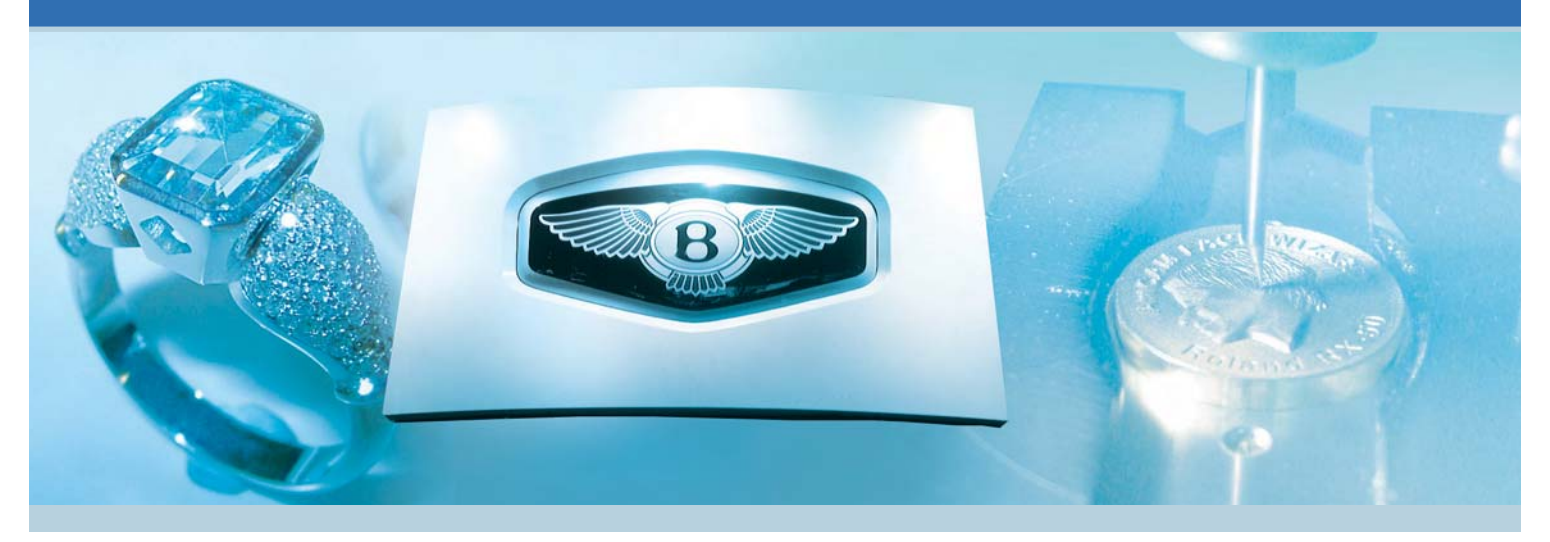

# Kreative Ideen in einzigartige Produkte umsetzen

In einer vom globalisierten Wettbewerb geprägten Welt, in der Produkte einander immer ähnlicher werden, entscheiden nicht selten Oberflächengüte und -details darüber, ob ein Produkt auf dem Markt wahrgenommen wird oder nicht. Aufwändige 3D-Verzierungen, Schriftzüge und Logos sind wichtige Faktoren für die Etablierung einer Marke und damit maßgeblich für den Erfolg eines Produkts und seines Herstellers. Folgerichtig werden äußerliche Differenzierungsmerkmale immer wichtiger. Mit ArtCAM haben wir eine Software für die 3D-Relieferstellung und das CNC-Gravieren entwickelt, die Kreative bei der Entwicklung unterschiedlichster Produkte von moderner Computertechnologie profitieren lässt.

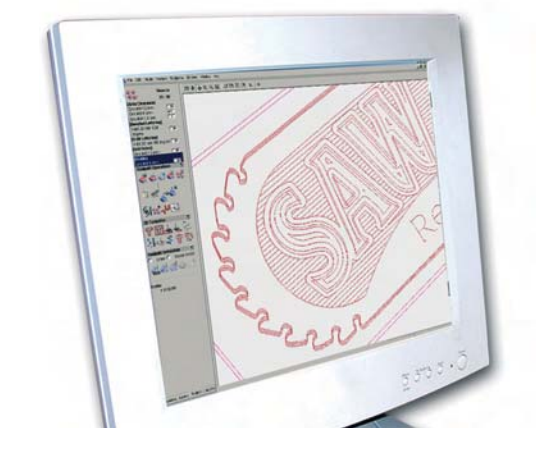

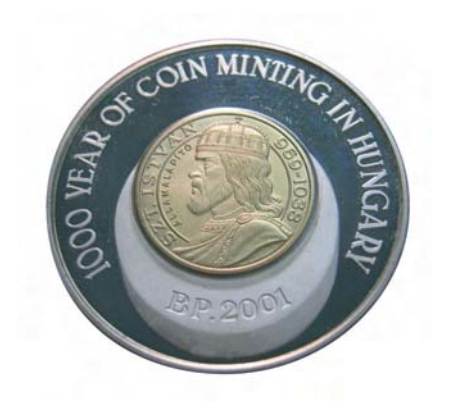

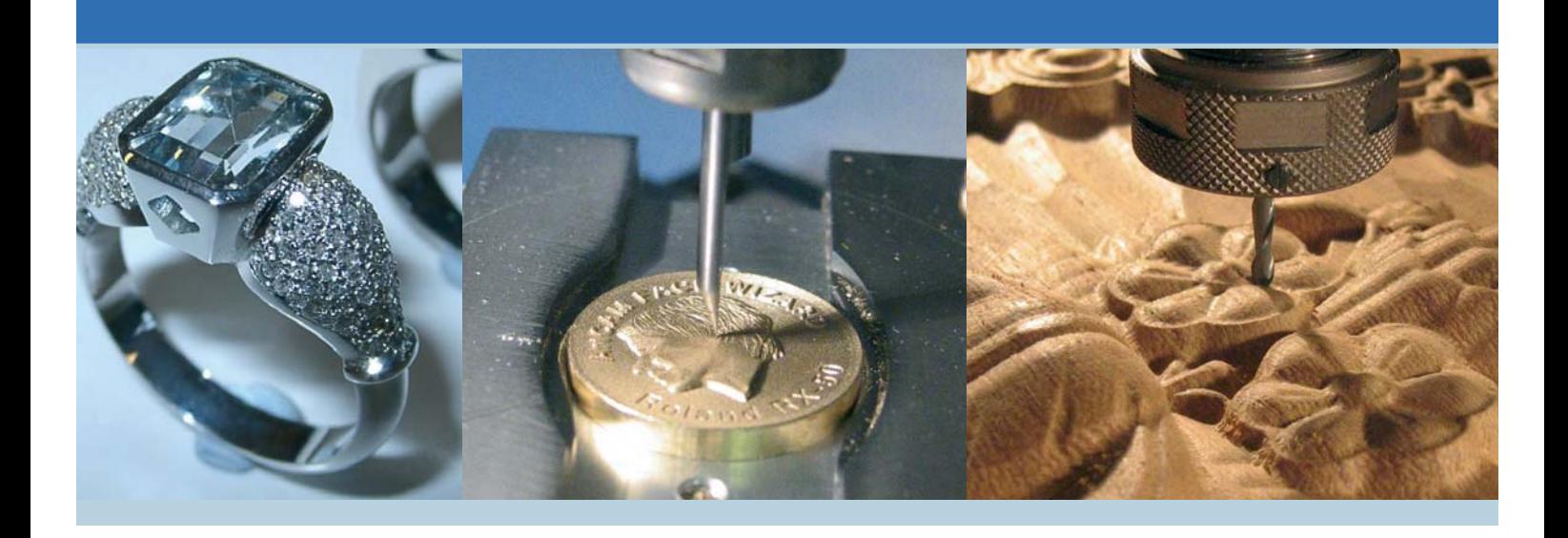

Egal ob Künstler, Designer oder Graveur – mit den verschiedenen ArtCAM-Modulen konstruieren und fertigen Sie Produkte mit komplizierten Verzierungen, beispielsweise Schmuck, Münzen, Medaillen, Schilder und Möbel, Verpackungen und Tischgeschirr. Unsere Software ist erste Wahl für alle, die komplexe Konstruktionen erzeugen wollen, ohne dabei auf ein flächenbasiertes CAD/CAM-System zurückgreifen zu müssen.

ArtCAM verwandelt Ihre Ideen in fertige Produkte – und das in sehr viel kürzerer Zeit, als dies mit herkömmlichen Methoden möglich wäre. Sogar wenn ein Produkt den Eindruck der Handarbeit erwecken soll, beschleunigt die Software die Herstellung. Setzen Sie ArtCAM zusammen mit einer Werkzeugmaschine oder einem Router ein und Sie haben wesentlich mehr Zeit, sich auf das Design und die feinen Details zu konzentrieren, die Ihre Produkte im Wettbewerb von heute einzigartig machen.

# **ArtCAM Pro – Holzbearbeitung und**

# **Schilderherstellung in Perfektion**

Unsere führende Software-Lösung für die Holzbearbeitung und Schilderherstellung macht einen flexiblen und effizienten kreativen Arbeitsprozess fast zum Kinderspiel. Mit ArtCAM Pro erzeugen Sie hochwertige 3D-Reliefs (Gravuren) aus zweidimensionalen Bitmap- oder vektorbasierten Vorlagen und digitalisierten 3D-Modellen – ohne aufwändige Handarbeit. Anschließend können Sie die 3D-Reliefs mit einem drucksensiblen Stift ähnlich der Modellierung von Hand interaktiv nachmodellieren. Vom komplexen, fertigen Relief werden automatisch Fertigungsdaten für die Fräsmaschine abgeleitet. Hochwertige schattierte Darstellungen dokumentieren die Ergebnisqualität.

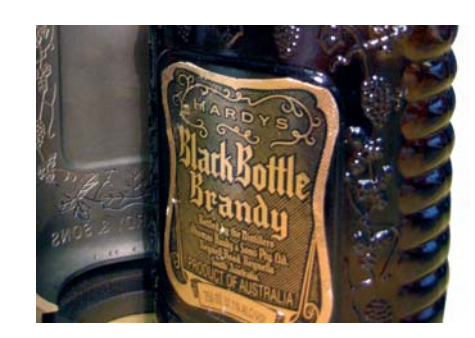

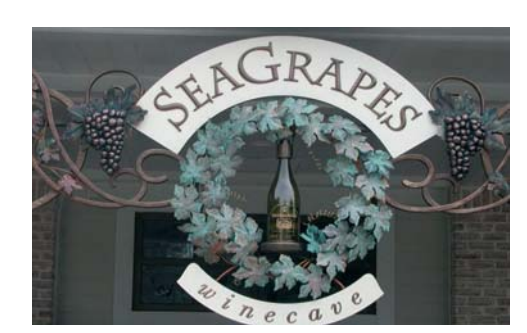

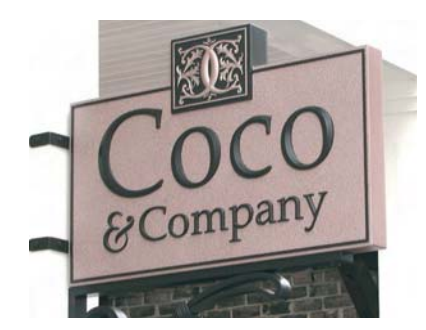

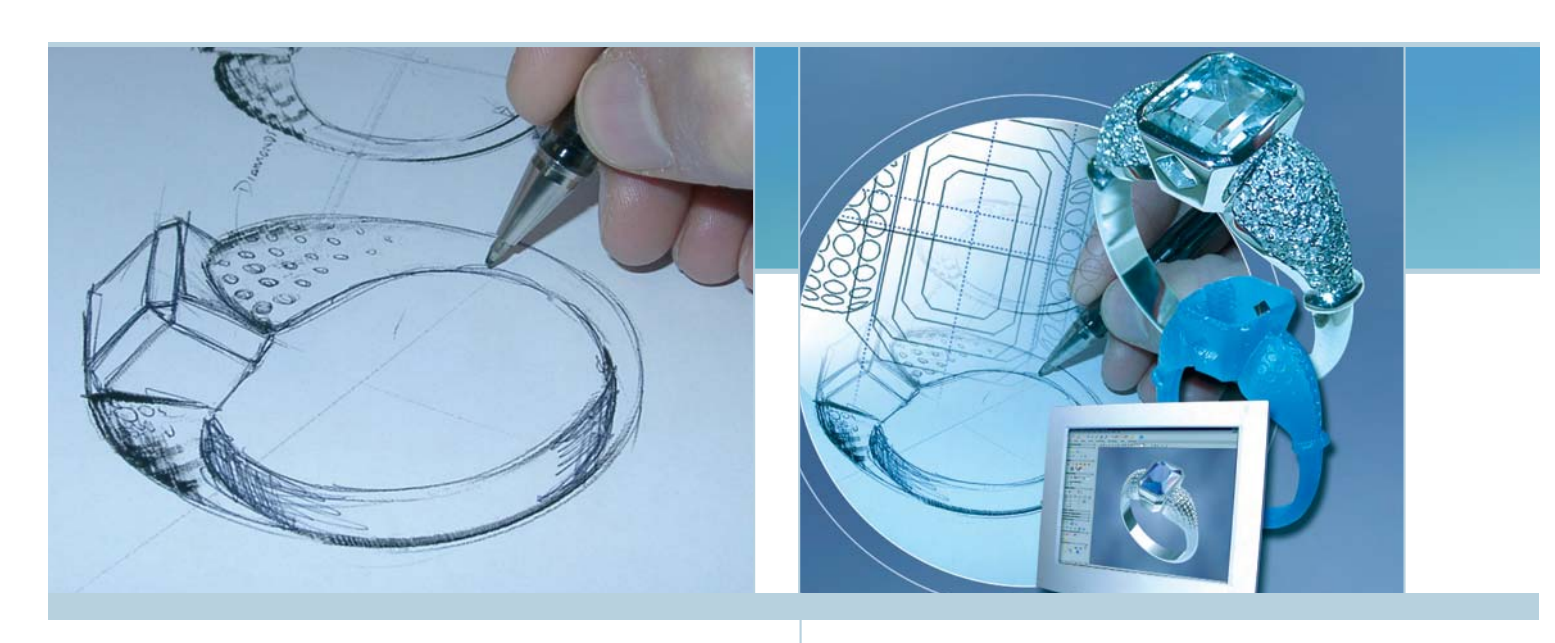

# So arbeiten Sie mit ArtCAM Pro:

# 2D-Design: 1 2

Zunächst erstellen Sie die gewünschte Produktvorlage in 2D. Dabei werden Sie von den integrierten Vektor- und Bitmap-Designwerkzeugen tatkräftig unterstützt. Mit diesen Tools können Sie die unterschiedlichsten Formen erzeugen: Kreise, Rechtecke, Sterne und Polylinien. Sie können Vektoren anpassen, skalieren und dynamisch positionieren. Texte lassen sich ganz einfach erstellen und entsprechend dem gewünschten Effekt jederzeit modifizieren. Sie haben volle Kontrolle über die Zeichensätze und platzieren mit dem Befehl "Text auf Kurve" Ihre Texte, wo immer Sie wollen. Selbstverständlich können Sie auch jedes beliebige 2D-Artwork oder Bildmaterial als Basis für Ihr Design importieren. ArtCAM Pro beinhaltet Importfilter für die meisten Standard-Dateiformate wie z. B. AI, EPS, DWG, DXF, BMP, JPEG, TIF und GIF. Sämtliche Formate lassen sich problemlos für die Erstellung hochwertiger 3D-Modelle einsetzen.

# 3D-Modellieren:

Bestimmte eingefärbte Bereiche oder Vektorformen Ihres fertigen 2D-Designs ergänzen Sie einfach durch die dritte Dimension. Sie zeichnen einfach 2D-Schnittkurven und 2D-Leitkurven für die Herstellung komplexer 3D-Profilformen, glätten und formen Ihr Modell mit den 3D-Verformungswerkzeugen von ArtCAM Pro und verschneiden mehrere Bereiche, um dem Produkt ein handgefertigtes Aussehen zu verleihen. Die Software ermöglicht es Ihnen, feine Oberflächenstrukturen und Texte in Ihr Design einzufügen und wandelt dazu Fotos in 3D-Daten um. Sie bringen Ihren Text in eine ansprechende Form, indem Sie eine 3D-Beschriftung direkt aus True Type-Zeichensätzen erstellen, und erwecken so den Anschein eines abgeschrägten, eingeschnittenen oder dreidimensionalen Aussehens. Und nicht zuletzt können Sie mit dem so genannten 3D Face Wizard Ihrem Produkt eine ganz persönliche Note geben. In nur wenigen Minuten verwandeln Sie das digitale Foto eines menschlichen Gesichts im Profil in ein hochwertiges 3D-CAD-Modell, das Sie anschließend in Ihr Design einbinden.

# *So funktioniert der 3D Face Wizard:*

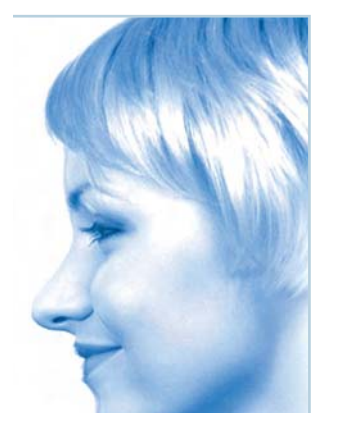

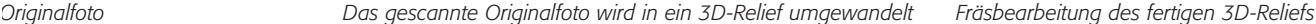

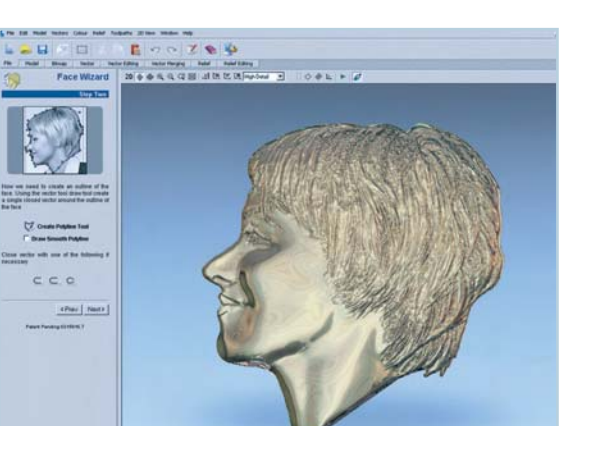

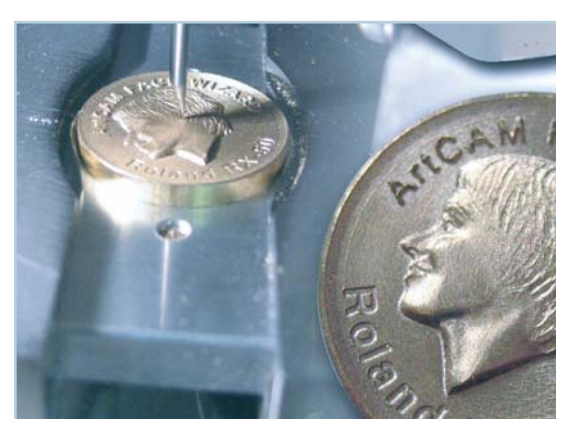

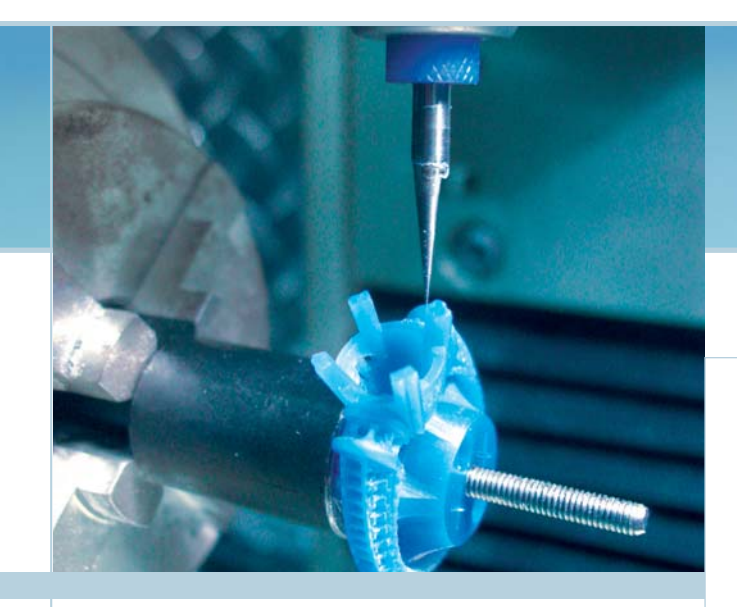

# Fertigen:

3

Für die Bearbeitung Ihres 3D-Designs generieren Sie nun die Werkzeugwege. ArtCAM Pro kann die gewünschten Werkzeugwege postprozessieren und nutzt die zahlreichen Strategien und Werkzeuge aus seiner Datenbank zur Steuerung Ihrer CNC-Maschine. Folgende Bearbeitungsstrategien sind verfügbar: Planfräsen, Taschenfräsen, Konturfräsen, Fräsen von Einlagen sowie 3D-Gravieren. Die Software gibt einen Bericht aus, der die vermutliche Bearbeitungsdauer jedes Fräswegs anzeigt. Und mit der Werkzeugweg-Simulation in ArtCAM Pro können Sie sogar im Vorhinein die gewählten 3D-Werkzeugwege auf Kollisionen hin prüfen.

Wie alle Software-Systeme von Delcam wird auch ArtCAM Pro von unseren Entwicklern kontinuierlich mit neuen Features ausgestattet. So bietet Ihnen ArtCAM Pro als weltweit erstes Relief-basiertes Modellierungs-System die Möglichkeit, Ihr 3D-Design auf Basis von Ebenen zu erstellen und zu modifizieren. Mit nur wenigen Mausklicks kombinieren Sie verschiedene Reliefelemente und erschaffen so schneller als je zuvor unterschiedliche 3D-Designs. Sie können jede Ebene unabhängig ändern, ohne dazu mit dem gesamten Modell arbeiten zu müssen. Weitere wichtige Leistungsmerkmale sind die optimierte Benutzeroberfläche für einen noch besseren Arbeitsfluss, der Import von Bilddateien im pdf-Format, die erweiterte Werkzeugdatenbank inklusive zusätzlicher Gravierwerkzeuge (Ogee, Roman Ogee und Roundover) sowie die Option, die Auflösung einer Vorlage während der Entwurfsphase dynamisch anzupassen.

#### Das bietet Ihnen ArtCAM Pro:

- **→** Modellierung komplexer 3D-Reliefs aus Bitmap- oder vektorbasierten 2D-Vorlagen
- → Integrierte Berechnung der CNC-Werkzeugwege und Erstellung von STL-Netzflächen
- **→** Umfangreiche Importschnittstellen: 2D-Vektorformate: DWG, DXF, EPS (AI 88) und AI 2D-Bildformate: BMP, TIF, JPEG, GIF
- → Umfassende Werkzeuge zum Zeichnen und Bearbeiten von Vektoren und Bitmaps
- $\rightarrow$  Texteingabe und -modifizierung mittels Formatieren von Buchstaben, Wörtern und Absätzen; Schriftsatz-Editor zum Ändern von True Type-Zeichensätzen oder Erstellen neuer Zeichensatzformate; Implementierung von Zeichensätzen zum Einzelstrich-Gravieren
- → Echtform-Verschachteln von Vektorgrenzen zur Minimierung des Materialverschnitts
- **→** Reliefmodellierungs-Werkzeuge für die Erstellung komplexer symmetrischer, asymmetrischer und variabler Krümmungen oder winkelförmiger 3D-Reliefs; zur Auswahl stehen u. a.: 3D-Reliefs als Clipart einfügen und miteinander kombinieren; Reliefs mit Standardformen, Texturen aus der Clipart-Bibliothek oder mit benutzerdefinierten Texturen ausstatten; Rendern des Modells mit zahlreichen Farben und Lichtquellen per integrierter 3D-Reliefschattierung
- → Aufwickeln von Relief- und Vektorgeometrien auf Reliefformen mit radialen und zylindrischen Optionen
- → Interaktive Verformungs- und Glättungswerkzeuge mit Funktionen zum Mischen, Entfernen, Ablegen und Ziehen von Reliefmaterial
- → Import gängiger 3D-Datenformate: IGES, STL, 3D DXF, 3D Studio, Roland PIX
- → STL-Netzflächenerstellung; Optionen u. a.: Reliefmodell mit einer ebenen Fläche oder Offset-Außenhaut, einem invertierten Modell oder einem alternativen Reliefmodell schließen
- → Berechnung der 2D/2.5D-Werkzeugwege; inkl. Gravieren, Taschenfräsen, Profil- und Mittellinienfräsen, Gravieren mit konischem Stichel, automatische Einsätze und Einlagen fräsen sowie einfache Bohrroutinen durchführen
- → Berechnung der 3D-Werkzeugwege: Raster- und Spiralfräsen, Bearbeitung selektiver Vektorgrenzen, Z-Ebenen-Schruppen und 3D-Restmaterialfräsen; intelligentes Gravieren, Ausspitzen und Serienberechnung
- → Realistische 3D-Fräswegsimulation zur Vorabkontrolle sämtlicher Werkzeugwege
- **→** Rendern mit standardisierten und benutzerdefinierten Spiegelungen
- $\rightarrow$  Face Wizard
- → Postprozessoren für die meisten gängigen G-Code-basierten Steuerungssysteme

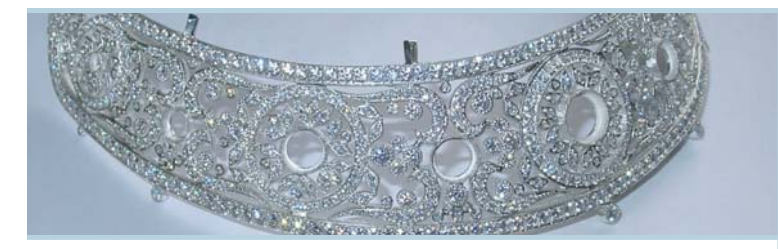

# **ArtCAM JewelSmith – vollkommene Schmuckwaren designen und fertigen**

Mit ArtCAM JewelSmith hat Delcam eine erstklassige Lösung speziell für die Erfordernisse der Schmuckindustrie entwickelt. Anspruchsvolle Designer, Modellbauer und Hersteller in aller Welt setzen die Software für unterschiedlichsten Schmuck ein, egal ob es sich dabei um auf spezielle Kundenwünsche hin maßgefertigte Preziosen oder Produkte in hoher Stückzahl handelt. Die Vorteile liegen auf der Hand: gesteigerte Produktivität, höhere Qualität und erheblich geringere Vorlaufzeit.

Die Software basiert auf der bewährten Funktionalität von ArtCAM Pro und bietet daher vom 2D-Design über die 3D-Modellierung bis hin zur Fertigung dieselben ausgereiften Arbeitsabläufe. Darüber hinaus jedoch verfügt ArtCAM JewelSmith über Erweiterungen, die insbesondere auf Anwendungen beim Schmuckdesign zugeschnitten sind. So beinhaltet ArtCAM JewelSmith einen speziellen Werkzeugsatz, um das Design und die Fertigung von Ringen zu vereinfachen. Sie können alle Typen von Siegelringen oder Ringen mit Einfassungen eines oder mehrerer Steine erstellen.

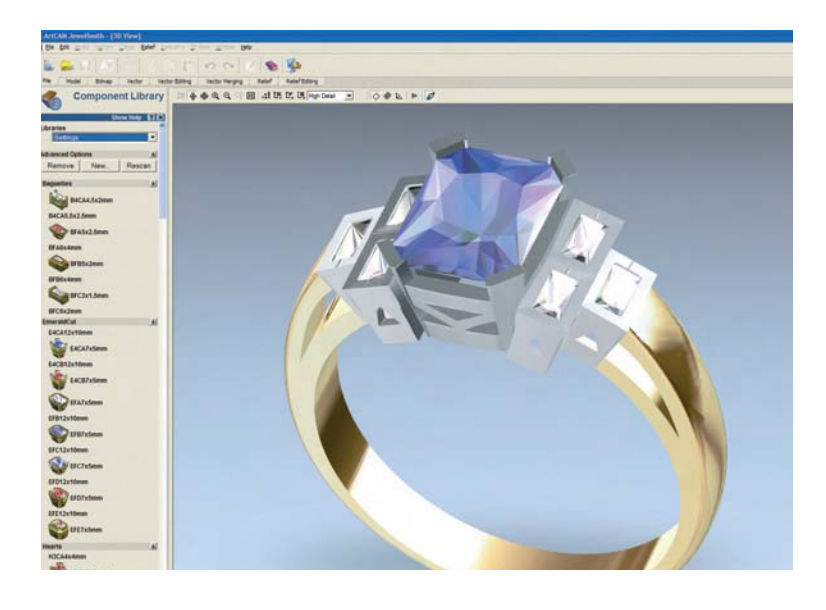

#### Ringdesign mit ArtCAM JewelSmith:

- → Wahl der Fingergröße aus länderspezifischen Standard-Datenbanken
- → Automatische Erstellung oder Bearbeitung ebener Bereiche auf Ringoberflächen
- ➜ Vektorverformungs-Werkzeuge für korrekte Steinform und -größe auf Ringflächen
- → Abwickeln von Vektoren auf Ringflächen zur Verwendung mit Reliefextrusions-Werkzeugen
- → Aufwickeln von Vektoren und Reliefs auf die Außenfläche eines Rings
- → Erstellung von STL-Netzflächen hohler Ringe und Berechnung des Gewichts

In ArtCAM JewelSmith stehen Ihnen eine Reihe herausragender Leistungsmerkmale in den verschiedenen Bereichen des 2D-Designs, der 3D-Modellierung, Produktpräsentation und Fertigung zur Auswahl. Überzeugen Sie sich selbst:

### So profitieren Sie von ArtCAM JewelSmith:

#### ➜ Umfangreiche Komponentenbibliothek:

Die integrierte Bibliothek bietet Ihnen eine umfassende Auswahl an 3D-Modellen von Edelsteinen, Einfassungen und Schäften. Ohne zunächst eigene Entwürfe entwickeln zu müssen, können Sie so ein vollständiges Design erschaffen. Das aus verschiedenen Komponenten erstellte Modell lässt sich jederzeit mit neuen Details erweitern, die Sie anschließend in das Design einbinden. Alle Bauteile und Komponenten können Sie in 3D modifizieren. So gelingt die Anordnung der Design-Elemente oder Edelstein-Einfassungen auf einem Ring einfach und intuitiv.

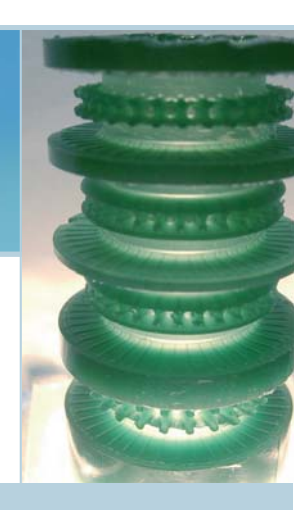

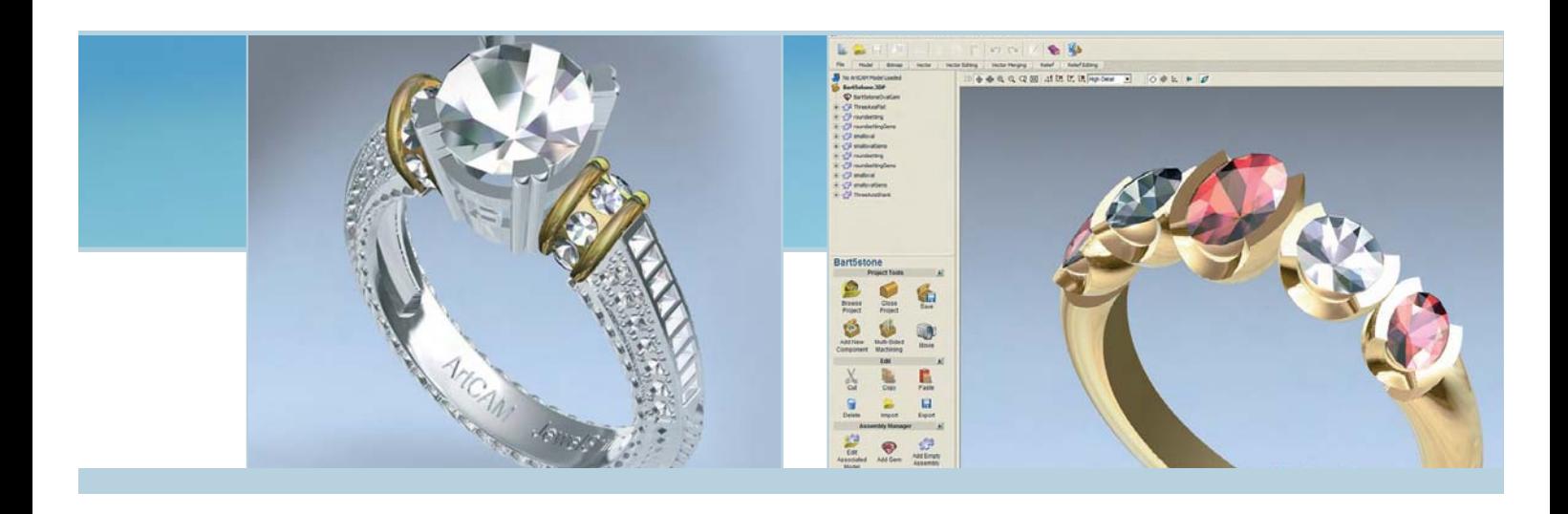

#### ➜ Flexibles Modellieren:

Mit den 3D-Modellierungswerkzeugen von ArtCAM JewelSmith können Sie Designs mit perfekten Symmetrien für an rechter oder linker Hand getragenen Schmuckstücken erschaffen. Sie entwerfen hohle Preziosen mit einer konstanten Wandstärke und berechnen für eine präzise Kostenschätzung das genaue Gewicht in verschiedenen Materialien.

#### → Erfolgreiche Produktpräsentation:

RACA4 5x2m  $5x2.5mm$ **REARY? Em** 

BFB5x2mm

REC3x1.5n

E4CA7x5mm

E4CB7x5mm

EFA7x5mm

BFA6x4mm

BFB6x4mm

BFC6x2mm meraldCut E4CA12v10mm

E4CB12x10mm

FFR12x10mm

EFC12x10mm

FFD12x10mm

EFE12x10mm

oarte H3CA4v4mm

Die erstklassige Render-Funktionalität in ArtCAM JewelSmith rückt Ihr Produktdesign ins beste Licht. Jeder Edelstein ist originalgetreu platziert, Ihr Entwurf bereits mit jedem Detail versehen und perfekt ausgeleuchtet. So sind Sie auf Kundenpräsentationen im Vorfeld der Fertigung ideal vorbereitet. Auf Wunsch realisiert die Software eindrucksvolle Animationen eines Designs. Alternativ erzeugt sie ein Bilder-Set in HTML, versendet es per Email an den Kunden oder stellt es auf die Website, ohne dabei die originalen Modelldaten offenzulegen.

#### → Innovative Bearbeitungsstrategien:

Die implementierten Bearbeitungsstrategien unterstützen das neueste Equipment für die Bearbeitung von Ring-Innenflächen. Wo früher zeitraubende Handarbeit notwendig war, ermöglichen es diese Strategien nun, das Material von innen aus dem Modell heraus zu bearbeiten. Entweder um zusätzliche Details zu ergänzen oder den Metallanteil des Teils zu reduzieren. Nach Freigabe des Designs erstellt ArtCAM JewelSmith Werkzeugwege für die Dreiachs- oder Vierachs-CNC-Bearbeitung individueller Stücke oder Werkzeuge für die Serienfertigung. Alternativ kann ein Design auch als STL-Datei für Rapid Prototyping-Anwendungen, 3D-Lasergravur und den Einsatz in anderen CAD-Systemen ausgegeben werden.

#### → Einfache Herstellung komplexer Objekte:

Mit ArtCAM JewelSmith können Sie ein komplexes Schmuckstück mehrere Male von verschiedenen Richtungen aus bearbeiten. Ein virtueller Bearbeitungs-Assistent automatisiert diesen Prozess und macht die Generierung adäquater Werkzeugwege für jedes Set-up so einfach wie möglich. Dazu zählen auch rotierende Bewegungen, wenn Ihre Werkzeugmaschine diese Technik unterstützt. Die Front und Rückseite eines Teils lassen sich beispielsweise in einem Durchgang ohne Unterbrechung bearbeiten.

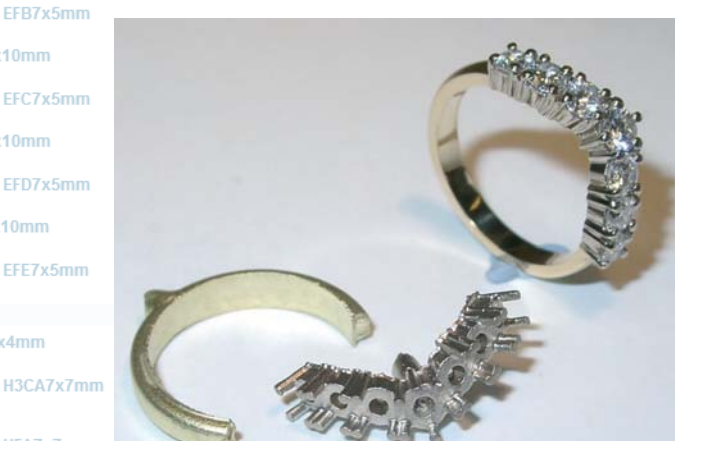

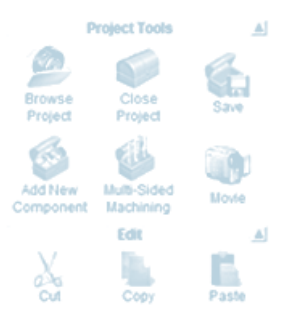

# **ArtCAM for Designers – die**

# **Speziallösung für Kreative**

ArtCAM for Designers ist identisch mit ArtCAM Pro, beinhaltet jedoch keinerlei Fertigungs-Features inklusive der Bearbeitungs- und STL-Ausgabe. Wir gehen davon aus, dass jeder Anwender von ArtCAM for Designers mittelfristig auch einen ArtCAM Pro-Arbeitsplatz zur Herstellung seiner mit ArtCAM for Designers entworfenen Produkte lizenzieren wird.

# **ArtCAM Insignia –**

# **2.5D-Gravieren und -Fräsen**

ArtCAM Insignia ist Delcams Spezial-Software für das 2.5D-Gravieren und -Fräsen, entwickelt insbesondere für OEM-Hersteller von Werkzeug- und Graviermaschinen, die ihre Produkte mit einer erstklassigen Bearbeitungslösung austatten möchten. Denn die umfassende Funktionalität unserer Software gepaart mit höchster Bedienerfreundlichkeit macht ArtCAM Insignia für Ihre Kunden aus der Schilder-, Schmuck- und holzbearbeitenden Industrie zum idealen Einstieg in die computerbasierte Fertigung.

ArtCAM Insignia importiert Design-Vorlagen in den Vektor-Formaten DXF, DWG, AI und EPS. Ebenso möglich ist der Import von 2D-Bitmap-Dateien als JPEG, TIF, GIF oder BMP. Die Software ist mit einer Reihe von Vektor-Zeichenwerkzeugen zur Erstellung von geometrischen oder freien Formen sowie zur Modifizierung und Reparatur importierter Dateien ausgestattet. Die Funktionen zur Texterstellung unterstützen zahlreiche Zeichensätze und garantieren Ihnen die vollständige Kontrolle über Buchstaben- und Wortabstände sowie über die Zeilenund Absatzformatierung.

Nach der Freigabe des Designs bietet Ihnen die Software zahlreiche flexible und präzise Strategien für die CNC-Bearbeitung. Unterstützt werden das Ausräumen, Profilieren, Gravieren, vektorbasierte Fräsen und Bohren sowie das Gravieren mit koni-

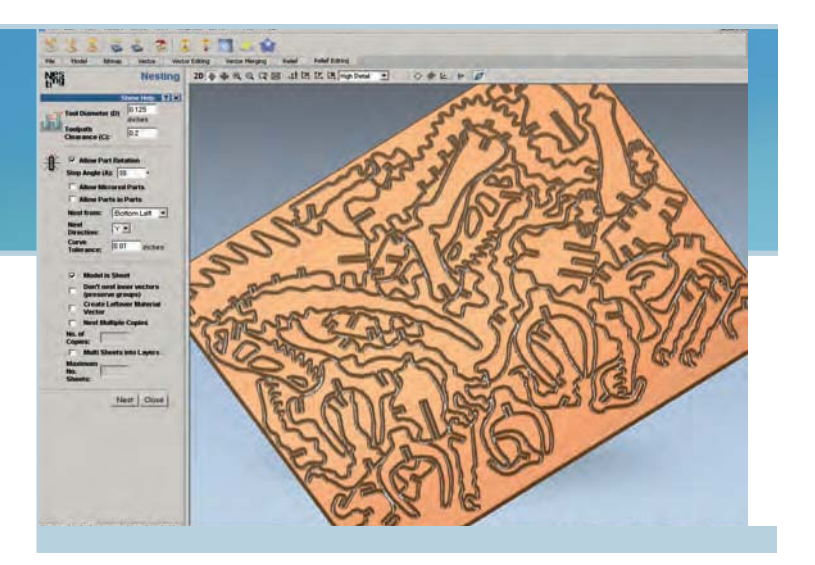

schem Stichel bei einer Reihe von Zeichensätzen. ArtCAM Insignia verfügt über eine umfangreiche Werkzeugdatenbank, die Sie beliebig ändern oder erweitern können, sowie über Treiber für viele der führenden CNC-Gravier- und Fräsmaschinen.

#### Das bietet Ihnen ArtCAM Insignia:

- **→** 2D-Designwerkzeuge zur Erstellung vielfältiger Vektorformen, Freihand-Vektorkurven und zur Editierung von Beschriftungen
- **→** Echtform-Verschachteln zur Bearbeitung einer Vielzahl an Formen und Buchstaben aus denselben Materialbahnen
- ➜ 2D-Profilieren zur Kontrolle der Formen und An-/Abfahrbewegungen beim Ausfräsen von Formen oder Beschriftungen aus den Materialbahnen
- **→** 2D-Ausräumen (Taschenfräsen) zur Bearbeitung tiefer Taschen in Designs und Bereichen zwischen Beschriftungen und Form
- **→ Generierung der Werkzeugwege zum Fräsen** positiver und negativer Teile zwecks Einlage ausgeschnittener Buchstaben in Schilder oder zur Herstellung komplizierter Intarsien in Holzarbeiten
- **→ 3D-Schnitzen und Gravieren mit konischem** Stichel für eine Oberflächen- und Anfassqualität wie von Hand gemacht
- **→ 3D-Gravieren mit einem beeindruckenden** Kantenschärfungseffekt
- → Automatische Werkzeugweg-Täfelung zur Auftrennung großer Komponenten in kleinere Teile für die Bearbeitung auf Werkzeugmaschinen kleiner oder mittlerer Größe
- **→** 3D-Werkzeugweg-Simulation zur Kontrolle sämtlicher Werkzeugwege im Vorfeld der Bearbeitung

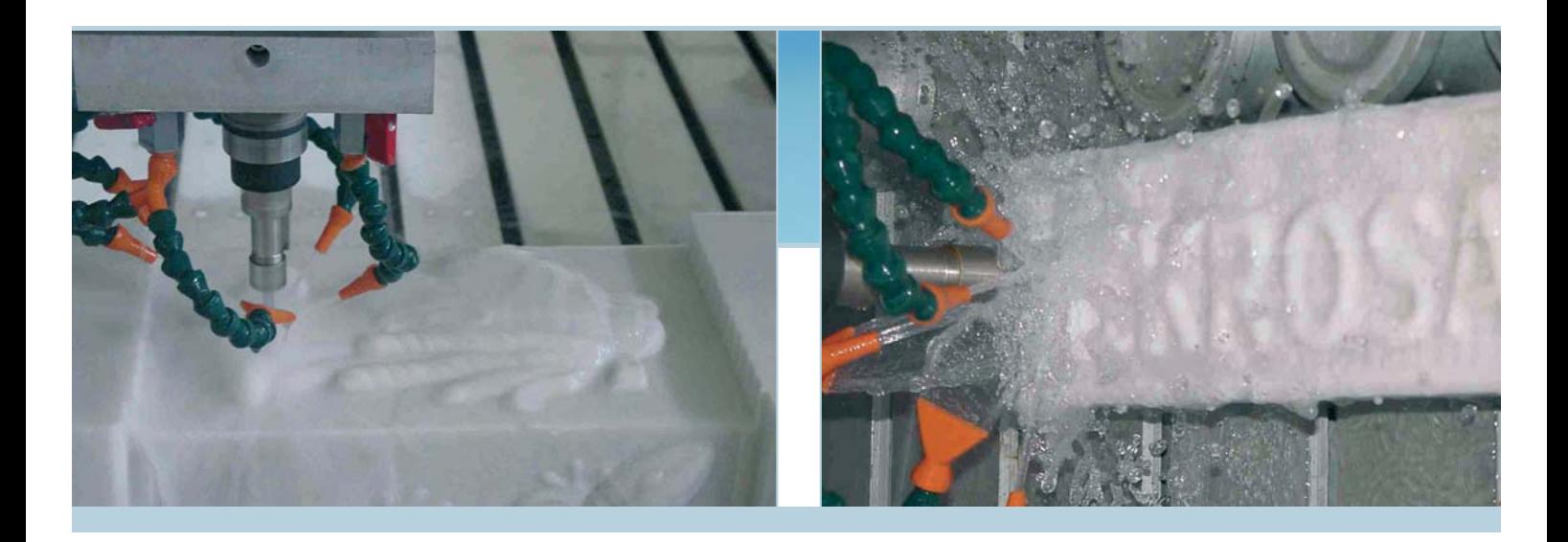

# **Ergänzungsmodule:**

ArtCAM Cabinetmaker – Fertigungslösung für die Möbelindustrie

## Voraussetzung: ArtCAM Insignia

ArtCAM Cabinetmaker ist ein Ergänzungsmodul zu ArtCAM Insignia, das wir speziell zur Herstellung von Möbeln und Schränken entwickelt haben. Die Software verknüpft eine einfach zu bedienende Benutzeroberfläche mit hoher Berechnungsgeschwindigkeit und bietet Ihnen damit den einfachsten und schnellsten Weg vom ersten Entwurf hin zur Produktion. Mit ArtCAM Cabinetmaker können Sie Entwürfe fertigen, die als DXF-Dateien mit verschiedenen Ebenen aus einer Reihe von CAD-Systemen, z. B. dem weit verbreiteten KCDw importiert wurden. Zunächst schachtelt die Software automatisch die verschiedenen Designelemente, verteilt sie auf mehrere Blätter und gruppiert sie korrekt nach Materialtypen und Aufmaßen.

Anschließend generiert das System Werkzeugwege unter Verwendung vordefinierter Vorlageobjekte, so genannter Fräswegvorlagen. Diese Vorlagen ermöglichen es Ihnen, sämtliche Strategien, Werkzeuge und Bearbeitungsparameter den jeweiligen DXF-Ebenennamen innerhalb der Konstruktion zuzuweisen. Die Werkzeugwege werden für jede Ebene berechnet, wobei die Frästiefe aus den DXF-Daten ermittelt wird.

Auf Wunsch lassen sich die berechneten Werkzeugwege in ArtCAM Insignia simulieren, bevor sie an die Werkzeugmaschine weitergeleitet werden. Die Software unterstützt mehr als 180 Maschinensteuerungen, einschließlich Steuerungen mit automatischem Werkzeugwechsel.

# ArtRead

#### Voraussetzung: ArtCAM Pro

ArtRead ist eine ArtCAM Pro-Schnittstelle zur Umwandlung digitalisierter 3D-Punkte- oder Werkzeugwegdaten in ein ArtCAM-Relief. Die Software unterstützt folgende Dateiformate: Renishaw .mod, 3D-Scanner .ris, Sharnoa-Laser, ASCII .asc sowie G-Code basierte CNC-Werkzeugwege. Darüber hinaus importiert ArtRead jedes beliebige ASCII-Dateiformat aus Scannern verschiedenster Hersteller.

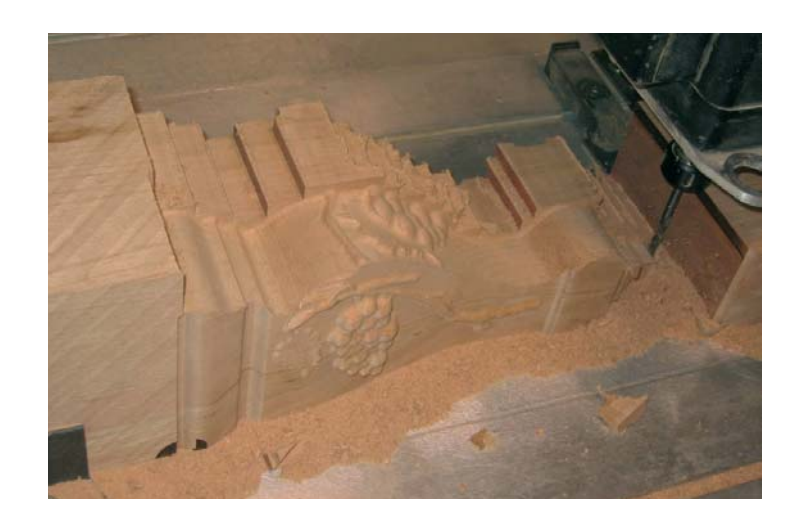

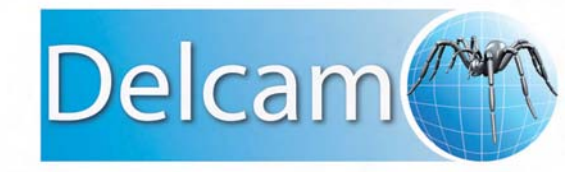

Bürgermeister-Mahr-Straße 18 · D-63179 Obertshausen Tel: +49 (0) 61 04 | 94 61 0 · Fax: +49 (0) 61 04 | 94 61 26 eMail: info@delcam.de · www.delcam.de

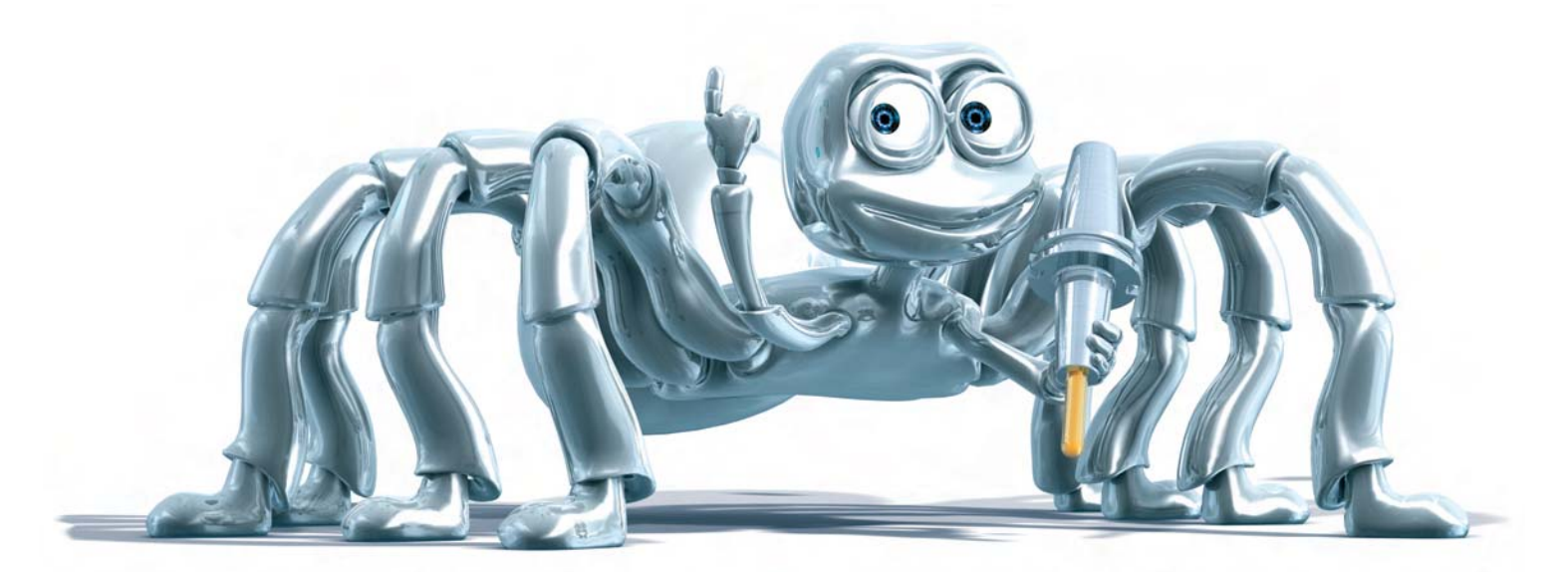

## Impressum

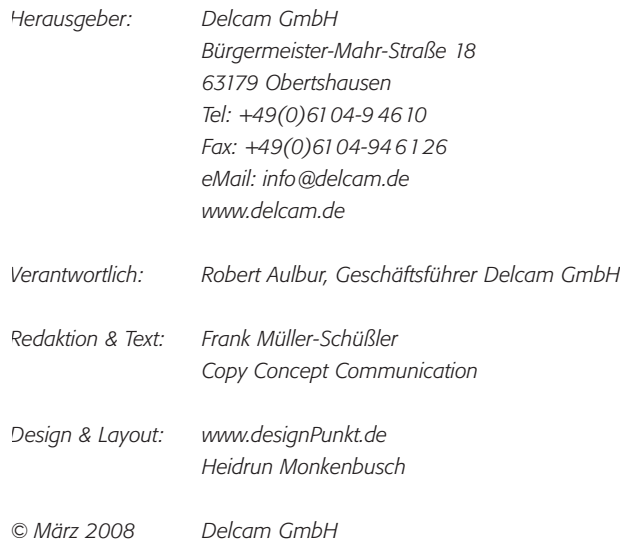